# **Directory**

Le directory unix sono file.

Molte system call per i file ordinari possono essere utilizzate per le directory. E.g. open, read, fstat, close.

Tuttavia le directory non possono essere create con open, creat.

Esiste un insieme di system call speciali per le directory.

Una directory è rappresentata in memoria da una tabella, con una entry per ogni file nella directory.

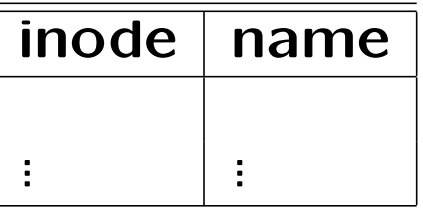

Ogni entry è una struttura di tipo dirent definita in <dirent.h>:

```
ino_t d_ino;
char d_name[ ];
```
Il primo campo contiene l'inode del file, il secondo il nome del file. Se  $d_i$ ino=0, allora lo slot è libero.

### Creazione e apertura di una directory

#### Creazione di una directory:

#include <sys/types.h> #include <sys/stat.h> int mkdir (const char \*pathname, mode\_t mode)

La system call mkdir restituisce 0 o -1 a seconda che termini con successo o meno. Al momento della creazione con mkdir, i link . e .. vengono inseriti nella tabella.

#### Apertura di una directory:

```
#include <sys/types.h>
#include <dirent.h>
DIR *opendir (const char *dirname);
```
La system call opendir ritorna un puntatore di tipo DIR oppure il null pointer, in caso di fallimento.

### Lettura, riposizionamento, chiusura di una directory

#### Lettura di una directory:

#include <sys/types.h> #include <dirent.h> struct dirent \*readdir (DIR \*dirptr);

La system call readdir restituisce un puntatore alla struttura dirent dove è stata copiata la prossima entry nella tabella.

#### Riposizionamento:

```
void rewinddir (DIR *dirptr);
```
#### Chiusura:

```
#include <dirent.h>
int closedir (DIR *dirptr);
```
### Esempio: lettura di una directory

```
#include <dirent.h>
int my_ls (const char *name)
{
  struct dirent *d;
  DIR *dp;
  /* apertura della directory */
  if ((dp=opendir(name)) == NULL)return (-1);
  /* stampa dei nomi dei file contenuti nella directory */
  while (d = readdir(dp))\left\{ \right.if (d-\lambda d_{\text{ino}} != 0)printf("%s\n", d->d_name);
  }
  closedir(dp);
  return(0);
```
}

## Tipo di un file

Come si è visto nella lezione precedente, la system call stat serve per accedere ad una struttura dati contenente gli attributi di un file.

L'attributo st mode contiene il file mode, cioè una sequenza di bit ottenuti facendo l'OR bit a bit della stringa che esprime i permessi al file e una costante che determina il tipo del file (regolare, directory, speciale, etc.).

Per scoprire se un file è una directory, si può usare la macro S\_ISDIR:

```
/* buf e' il puntatore restituito da stat */
if (S_ISDIR (buf.st_mode))
    printf("It is a directory\n");
  else
    printf("It is not a directory\n");
```
### Cambiamento della directory corrente

La directory corrente di un processo è quella in cui il processo è eseguito. Tuttavia un processo può cambiare la sua directory corrente con la system call

```
#include <unistd.h>
int chdir (const char *path);
```
dove path è il pathname della nuova directory corrente. Il cambiamento si applica solo al processo chiamante.

## Attraversamento dell'albero di una directory

La system call ftw consente di eseguire un'operazione func su tutti i file nella gerarchia della directory path:

```
#include <ftw.h>
int ftw (const char *path, int (*func)(), int depth);
```
Il parametro depth controlla il numero di file descriptor usati da ftw. Più grande è il valore di depth, meno directory devono essere riaperte, incrementando la velocità di esecuzione.

func è una funzione definita dall'utente, che viene passata alla routine ftw come puntatore a funzione. Ad ogni chiamata, func viene chiamata con tre argomenti: una stringa contenente il nome del file a cui func si applica, un puntatore ad una struttura stat con i dati del file, un codice intero. Il prototipo di func deve perciò essere:

int func (const char \*name, const struct stat \*sptr, int type);

L'argomento type contiene uno dei seguenti valori (definiti in <ftw.h>), che descrivono il file oggetto:

- FTW\_F l'oggetto è un file
- FTW<sub>D</sub> l'oggetto è una directory
- FTW DNR l'oggetto è una directory che non può essere letta
- FTW\_SL l'oggetto è un link simbolico
- FTW\_NS l'oggetto non è un link simbolico e su di esso stat fallisce

## Esercizio

Si scriva un programma C che realizza una versione semplificata del comando unix find. Il programma dovrà ricevere sulla linea di comando il nome di una directory dir ed una stringa str e dovrà visitare l'intero albero di directory e file che ha come radice dir, stampando su std output tutti i file i cui nomi hanno come suffisso la stringa str, segnalando se si tratta di directory o file ordinari.